# Python versus Matlab: examples from geophysics to civil engineering

Fedor Baart

May 13, 2013

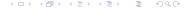

A bit about myself Learn a new language? What do people like? Examples

# Introduction

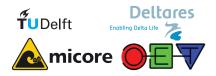

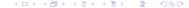

- 1 A bit about myself
- 2 Learn a new language?
- 3 What do people like?
- 4 Examples

# Outline

A bit about myself

- 1 A bit about myself

- 4 Examples

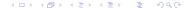

- Senior consultant at Deltares, coastal systems and software data integration
- 1 day a week at Hydraulic Engineering at Delft University of Technology

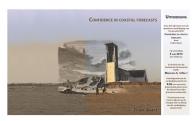

5 June 2013 Phd: Confidence in coastal forecasts

- 2 Learn a new language?
- 4 Examples

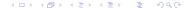

bit about myself Learn a new language? What do people like? Examples

# When to extend your toolbox?

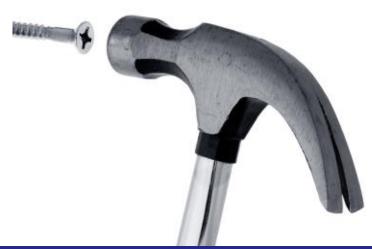

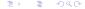

# What does your toolbox look like?

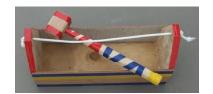

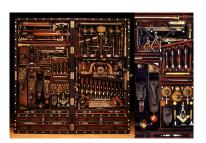

src: Norm Abram

### What determines the language?

- Paradigma
- Data types (dict, list, strings, numbers, matrices, vectors)
- Syntax (Keywords, whitespace, braces)
- Type system (int a = 1 vs a = 1)

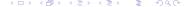

bit about myself Learn a new language? What do people like? Examples

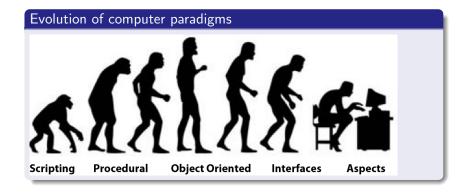

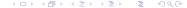

# Scripting

# Python

```
>>> 1 + 1
>>> print("Hello World")
```

```
>> disp('Hello World');
```

# Python

```
def add(a, b):
    return a + b #
        significant
        whitespace
```

```
function total
                = add(a,b)
  total = a + b
end % ends the function
```

# **Functional**

## Python

```
# anonymous function
# applied to each element
>>> map(lambda x:x**2,
      [1,2,3])
[1,4,9]
# recursive
# add(1 + reduce(add,
      [2,3]))
>>> reduce(add, [1,2,3])
6
```

```
% apply anonymous function
% to each element
>> arrayfun(@(x) (x^2), [1
        2 3])
ans =
1     4     9
% reduce not in matlab
```

# Object Oriented

### Python

```
% numbers are not objected
    oriented
>> rat(2.5)
ans =
3 + 1/(-2)
% This is an objected
    oriented part of matlab
>> Hs=spectrum.periodogram
% which has properties
>> get(Hs, 'WindowName')
ans =
Rectangular
```

# Interface Oriented

```
Python
class SomeModel(object):
    implements (IModel):
    def initialize(self, config):
        # initialize
    def update(self, dt)
        # do a timestep
# Register Model
registerUtility(SomeModel(), IModel)
# get a list of all the models
models = getUtilitiesFor(IModel)
```

```
% Not used in matlab
```

# Aspect Oriented

```
Python

@cache
def slow_calculation():
    time.sleep(100)
    return 1+1
slow_calculation() # slow
slow_calculation() # fast
```

```
Matlab
% Not used in matlab
```

# **Types**

## Python

Types: Everything is an object Type safety:

```
# strong, dynamic
>>> x = 1
>>> x = 'a'
>>> x = 1 + 'a'
TypeError
```

#### Python

Types: Everything is an array Weak dynamic, typed

```
>> x = 1
>> x = 'a'
>> x = 1 + 'a'
98
```

- 1 A bit about myself
- 3 What do people like?
- 4 Examples

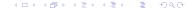

What aspects determine if people like their language?

- People (What are people using it for? )
- Help (Documentation, community)
- Tools (What tools are available? )
- Speed (How does it scale?)
- Libraries (What libraries can you reuse?)

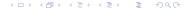

s bit about myself Learn a new language? What do people like? Examples

# What's popular where?

# matlab

- engineering
- science

# python

- science
- geospatial
- web
- system
- games

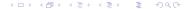

bit about myself Learn a new language? What do people like? Examples

# People and paradigma

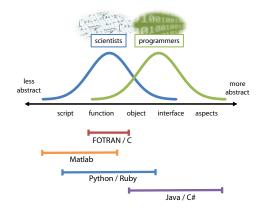

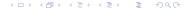

bit about myself Learn a new language? What do people like? Examples

### python

help(function)

most python modules have a doc website:

- docs.python.org
- 2 docs.scipy.org
- 3 matplotlib.sourceforge.net
- 4 readthedocs.org

#### matlab

help function

All documentation in matlab gui.

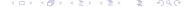

Most popular python IDE (@SO)

15 Spyder

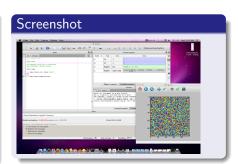

# Most popular python IDE (@SO)

- 3 emacs
- 4 PyCharm
- 15 Spyder

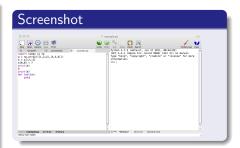

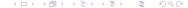

# Most popular python IDE (@SO)

new ipython notebook

- 1 vim
- 2 PyDev
- 3 emacs
- 4 PyCharm
- 15 Spyder

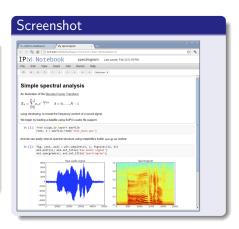

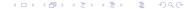

#### Python

Startup do nothing and shutdown time.

#### Matlab

Startup do nothing and shutdown time.

```
$ time matlab -r exit
real 1m8.891s
user 0m11.889s
sys 0m3.184s
```

### Other languages

C: 0.000s, Java: 0.3s, Perl 0.001s, Bash 0.001s

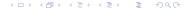

## Python

```
>>> timeit.timeit('a=x.dot(
x)'number=10)
1.5948209762573242
```

#### Matlab

```
>> x=zeros(1000);
>> tic;for i=1:10;a=x*x;end
   ;toc
Elapsed time is 1.796690
```

seconds.

# Outline

- 1 A bit about myself

- 4 Examples

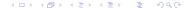

fortran + web

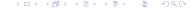

data + gis + web

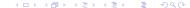

notebook (calculator) + computer vision

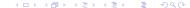

Interaction + 2d, 3d plotting

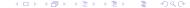